## Pdf bearbeiten freeware mac

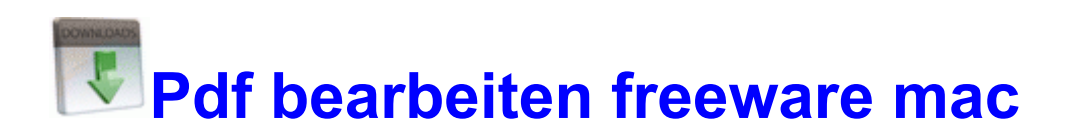

[Mirror](http://anic.9te.ru/s.php?q=pdf-bearbeiten-freeware-mac) [Link](http://anic.9te.ru/s.php?q=pdf-bearbeiten-freeware-mac) [#1](http://anic.9te.ru/s.php?q=pdf-bearbeiten-freeware-mac)